iis ut difier ine age

ıta

lure.

 $\frac{1}{\epsilon}$ 

The copy filmed here has been reproduced thanks to the generos'ty of:

> Seminary of Quebec Library

The images appearing here are the best quality possible considering the condition and leglbility of the original copy and in keeping with the fliming contract specifications.

Original copies in printed paper covers are fiimed beqinning with the front cover and ending on the last page with a printed or illustrated impression, or the back cover when appropriate. Ail other original copies are fiimed beginning on the first page with a printed or illustrated impression, and ending on the last page with e printed or illustrated impression.

The last recorded frame on each microfiche shell contain the symbol - (meaning "CON-TINUED"), or the symbol  $\nabla$  (meaning "END"), whichever epplies.

Maps, plates, charts. etc.. may be fiimed et different reduction retios. Those too lerge to be entirely included in one exposure are fiimed beginning in the upper left hand corner, left to right and tcp to bottom. as many frafnes as required. The following diagrams fllustrate the method:

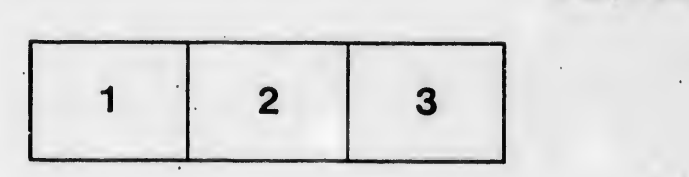

L'exemplaire filmé fut reproduit grâce à la générosité de:

О

Séminaire de Québec Bibliothèque

Les images suivantes ont été reproduites avec la plus grand soin, compte tenu de la condition et de le netteté de l'exempleira filmé, et en conformité avec les conditions du contrat de filmage.

Les exemplaires originaux dont la couverture en papier est Imprimée sont filmés en commençant par le premier plat et en terminant soit par la dernière page qui comporte une empreinte o'impression ou d'illustration, soit par le second plat, selon le cas. Tous les autres exemplaires originaux sont filmés en commençant par la première page qui comporta une empreinte d'impression ou d'illustration et en terminant par le dernière page qui comporte une telle empreinte.

Un des symboles suivents eppareître sur le dernière imege de chaque microfiche, selon le cas: le symbole — signifie "A SUIVRE", le symbole  $\nabla$  signific "FIN".

Les certes, planches, tebleaux, etc., peuvent être filmés è des taux de réduction différents. Lorsque le document est trop grend pour être reproduit en un seul cliché, il est filmé à partir do l'angle supérieur gauche, de gauche è droite, et de haut en bas. en prenant le nombre d'images nécessaire. Les diegrammes suivants illustrant la méthode.

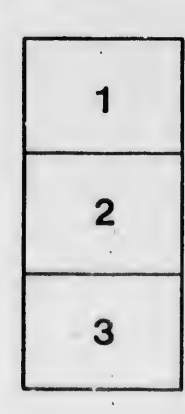

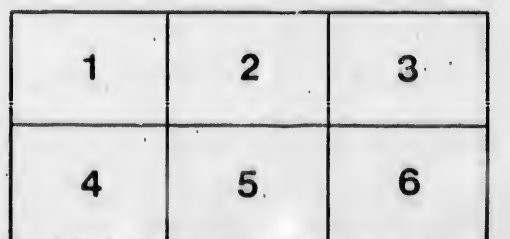